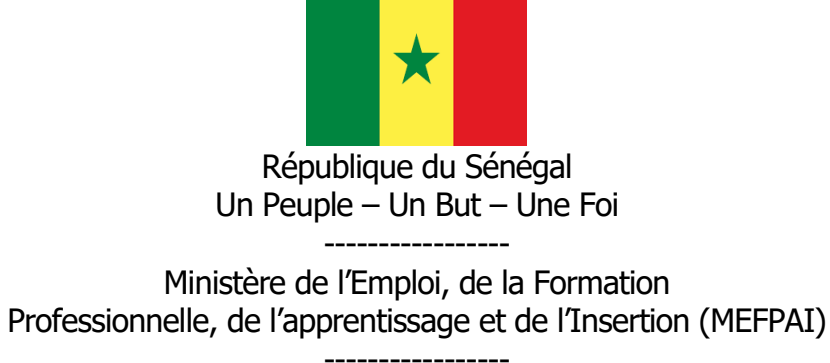

Direction de la Formation professionnelle et technique (DFPT) -----------------

# **FICHE DE PRESENTATION ET DE SCENARISATION DE COURS**

(Modèle MEFPA)

# 1. Identification du module

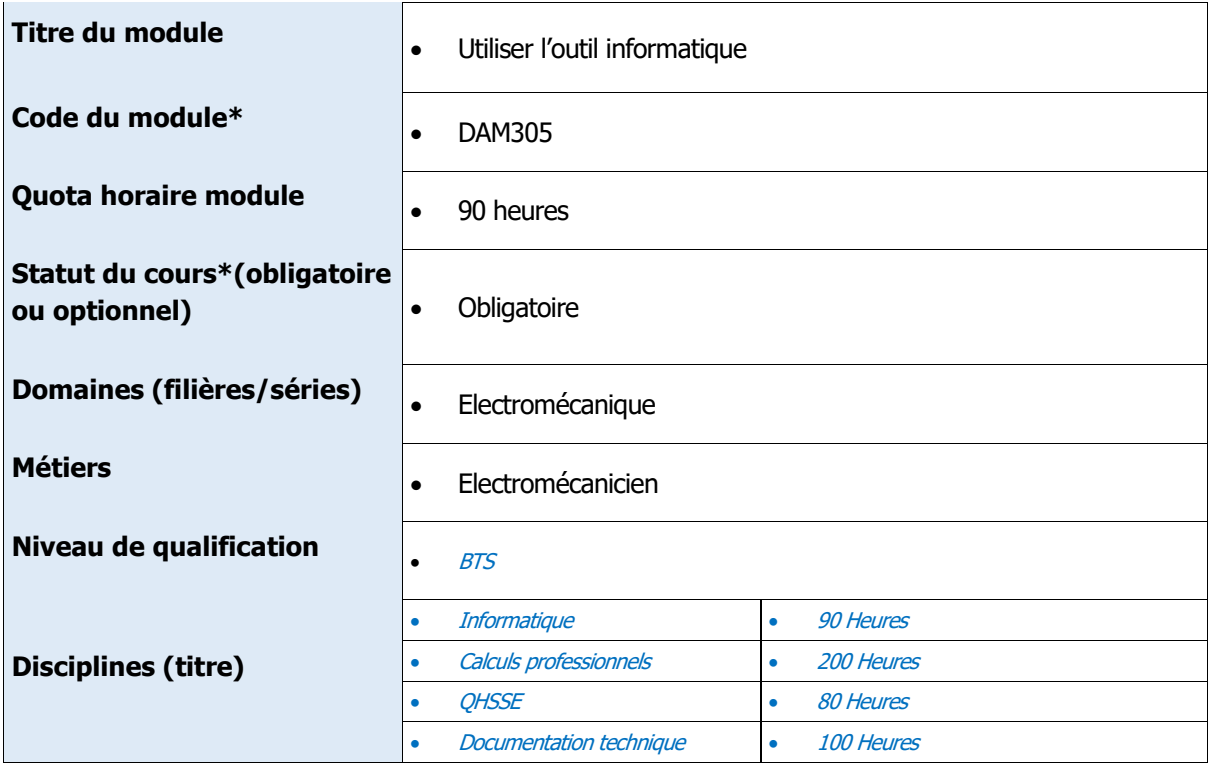

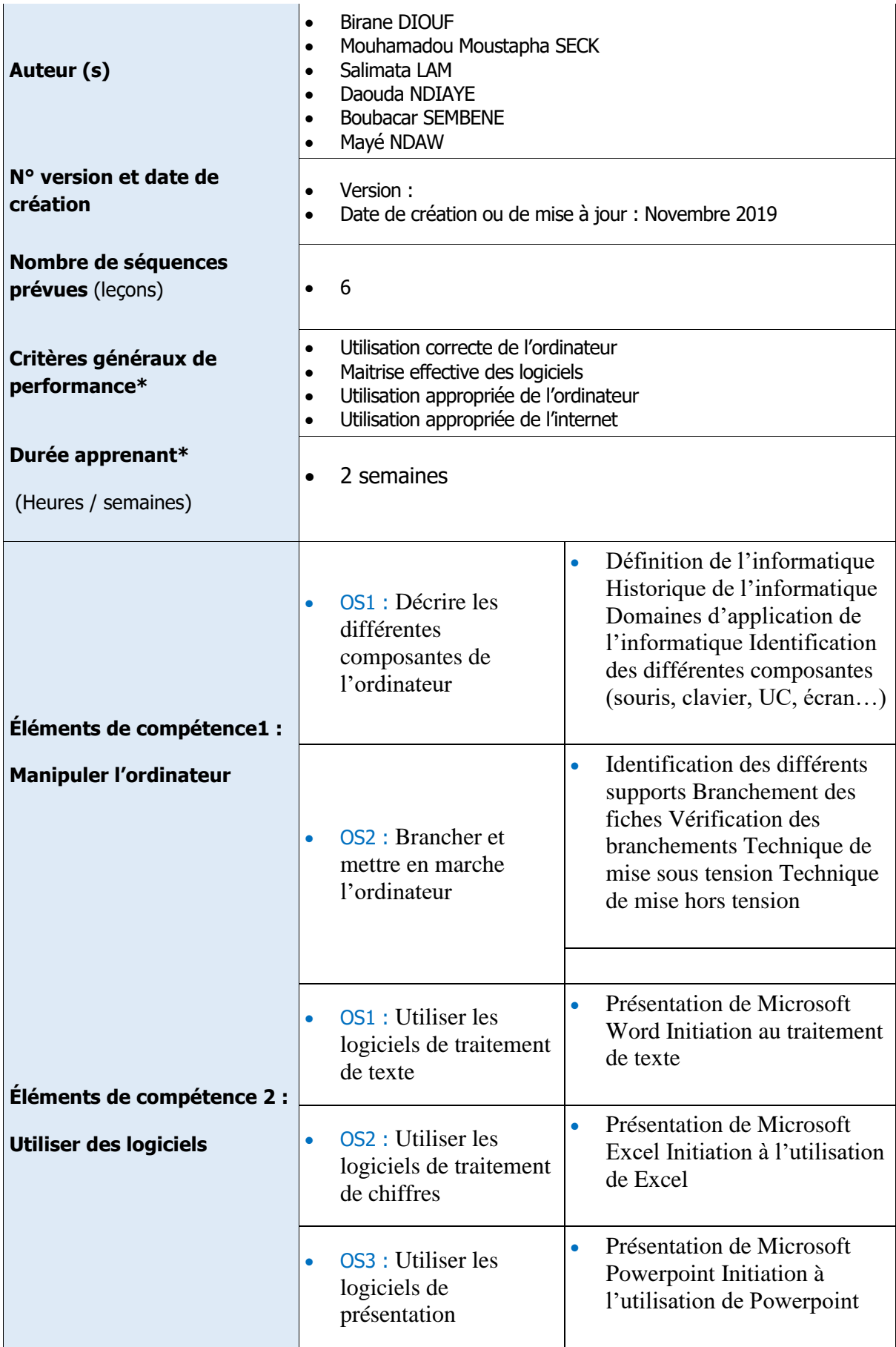

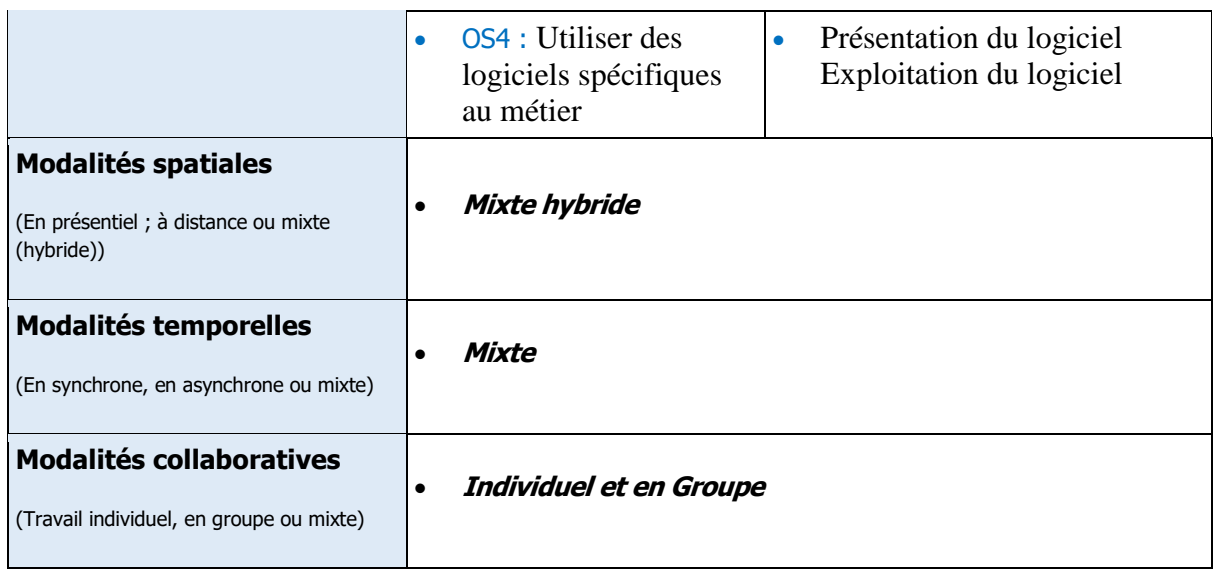

# 2. Scénarisation du Cours

# Codification (pour tracer la leçon C1-EC1-OS1) : **leçon n°1 : Identification des différentes composantes de l'ordinateur**

#### **Durée** : 4 heures

Objectif (s) d'Apprentissage (s) : (OA visés dans cette leçon et qui découle de l'OS définis plus haut)

 A la fin de cette leçon l'apprenant devra être capable de décrire correctement les différentes composantes de l'ordinateur

Prérequis (oui/non) :

Si oui, proposer un test d'entrée, sinon le test n'est pas nécessaire.

- Définition de l'ordinateur
	- Domaine taxonomique :

Cognitif

- Niveau taxonomique

Application

- Consignes pour l'apprenant :

# **Pour chaque activité, l'apprenant doit :**

**Travail demandé :** Tâches à réaliser

Identifier les différents éléments de l'ordinateur Classer ces éléments

**Modalité de fonctionnement** (Individuel ou en équipe, avec quels outils, espace dans lequel (wiki, forum, chat…)

**Résultats attendus** (Productions (documents PDF, Word…, produits : réalisations, projets, enquêtes, portfolio, vidéo)

**Modalité d'encadrement** (réunion synchrones, forum d'aide, Accompagnements) :

**Modalité d'évaluation** (projet, travail individuel, situation problème, devoirs sur table, questions de cours, oral, écrit avec Critères de l'évaluation)

**Échéancier** (Date et heure de début ; Date et heure de fin)

Consignes pour le formateur (Descriptif des principales activités et tâches du formateur)

 **Matériels pédagogiques de la leçon n° : Plan de la leçon n°** : (Voire fiche de progression, Sommaire + activités prévues (listing)

**Contenu détaillé de la leçon 1** : Copier-coller ici le contenu détaillé de la leçon 1 ou bien remettre le fichier de la leçon 1 au format Word).

**Ressources complémentaires de la leçon 1** : (Indiquer ou fournir ici les ressources complémentaires de la 1eer leçon du cours : capsule audio/vidéo ; Lien vers la bibliothèque numérique Cyberlibris ; webographie ; bibliographie, autre type de document, etc.)

#### Activités

Tests de Connaissances de la leçon 1 : N.B : Proposer ici une série de questions fermées (QCM, ou QCU, V/F, réponse courte, association etc.) pour permettre à l'étudiant de tester ses connaissances sur la leçon 1 du cours.

Question 1.1 :

Réponse Question 1.1 :

Question 1.2 :

Réponse Question 1.2 :

Question 1.3 :

Réponse Question 1.3 :

Question 1.4 :

Réponse Question 1.4 :

Question 5 :

Réponse Question 5 :

Question 1.6 :

Réponse Question 1.6 :

Question 1.7

Réponse Question 1.7 :

Question 1.8 :

Réponse Question 1.8 :

Question 1.9 :

Réponse Question 1.9 :

Question 1.10 :

Réponse Question 1.10 :

Peut aller jusqu'à 20 questions par test de connaissances…

Exercices de Travaux Dirigés de la leçon 1 : N.B : Proposer ici quelques exercices types de TD :

Exercice 1.1

Corrigé exercice 1.1

Exercice 1.2

Corrigé exercice 1.2

Exercice 1.3

Corrigé exercice 1.3

Exercice 1.4

Corrigé exercice 1.4

# **C1-EC1-OS1-leçon n°2 :** (mettre le titre ici)

# 2.1 Durée : en heure

- **2.2** Objectif (s) Apprentissage
- **2.3** (s): (OP visés dans cette leçon et qui découle de l'OS définis plus haut)

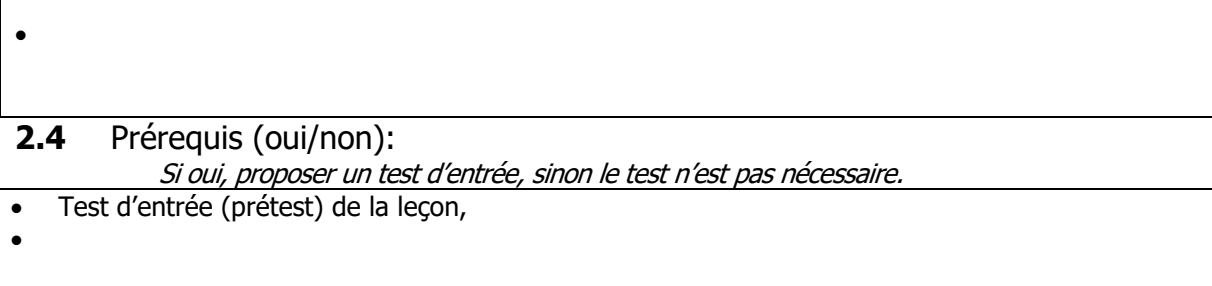

# **2.5** Domaine taxonomique :

#### **2.6** Niveau taxonomique

# **2.7** Consignes pour l'apprenant :

**Pour chaque activité, l'apprenant doit :** 

# **1. Travail demandé :**

Tâches à réaliser

# **2. Modalité de fonctionnement**

Individuel ou en équipe, avec quels outils espace dans lequel (wiki, forum, chat….)

# **3. Résultats attendus**

Productions (documents PDF, Word…, produits : réalisations, projets, enquêtes, portfolio, vidéo)

# **4. Modalité d'encadrement**

Accompagnements : réunion synchrones, forum d'aide,

# **5. Modalité d'évaluation**

Critères de l'évaluation

# **6. Échéancier**

- Date et heure de début ;
- Date et heure de fin

# **2.8** Consignes pour le formateur

Descriptif des principales activités et tâches du formateur.

# **2.9** Matériels pédagogiques de la leçon n° :

# **Plan de la leçon n° :**

 $\bullet$ 

,

(voire fiche de progression)

Sommaire + activités prévues (listing)

#### **Contenu détaillé de la leçon 1 :**

Copier-coller ici le contenu détaillé de la leçon 1 ou bien remettre le fichier de la leçon 1 au format Word).

#### **Ressources complémentaires de la leçon 1 :**

(Indiquer ou fournir ici les ressources complémentaires de la 1 ere leçon du cours : capsule audio/vidéo ; Lien vers la bibliothèque numérique Cyberlibris ; webographie ; bibliographie, autre type de document, etc.)

# **2.10** Activités

Tests de Connaissances de la leçon 1 :

N.B : Proposer ici une série de questions fermées (QCM, ou QCU, V/F, réponse courte, association etc.) pour permettre à l'étudiant de tester ses connaissances sur la leçon 1 du cours.

Question 1.1 :

Réponse Question 1.1 :

Question 1.2 :

Réponse Question 1.2 :

Question 1.3 :

Réponse Question 1.3 :

Question 1.4 :

Réponse Question 1.4 :

Question 5 :

Réponse Question 5 :

Question 1.6 :

Réponse Question 1.6 :

Question 1.7

Réponse Question 1.7 :

Question 1.8 :

Réponse Question 1.8 :

Question 1.9 :

Réponse Question 1.9 :

Question 1.10 :

Réponse Question 1.10 :

Peut aller jusqu'à 20 questions par test de connaissances…

**2.11** Exercices de Travaux Dirigés de la leçon 1 : N.B : Proposer ici quelques exercices types de TD :

Exercice 1.1

Corrigé exercice 1.1

Exercice 1.2

Corrigé exercice 1.2

Exercice 1.3

Corrigé exercice 1.3

Exercice 1.4

Corrigé exercice 1.4

Etc.

# **EVALUATION GLOBALE** (remettre cette partie dans un fichier séparé)

DEVOIR

Durée : (Préciser la durée globale de l'évaluation)

Consignes pour l'apprenant

 $\bullet$  $\bullet$ 

Consignes pour le correcteur

 $\bullet$  $\bullet$ 

Epreuve (avec barème) + Corrigé

#### EXAMEN

Durée : (Préciser la durée globale de l'évaluation)

Consignes pour l'apprenant

 $\bullet$  $\bullet$ 

Consignes pour le correcteur

 $\bullet$ 

 $\bullet$ 

Epreuve (avec barème) + Corrigé

**RATTRAPAGE**

Durée : (Préciser la durée globale de l'évaluation)

Consignes pour l'apprenant

 $\bullet$  $\bullet$ 

Consignes pour le correcteur

 $\bullet$  $\bullet$ 

Epreuve (avec barème) + Corrigé